「かんたん工事写真帳3」の ページの挿入・移動・削除

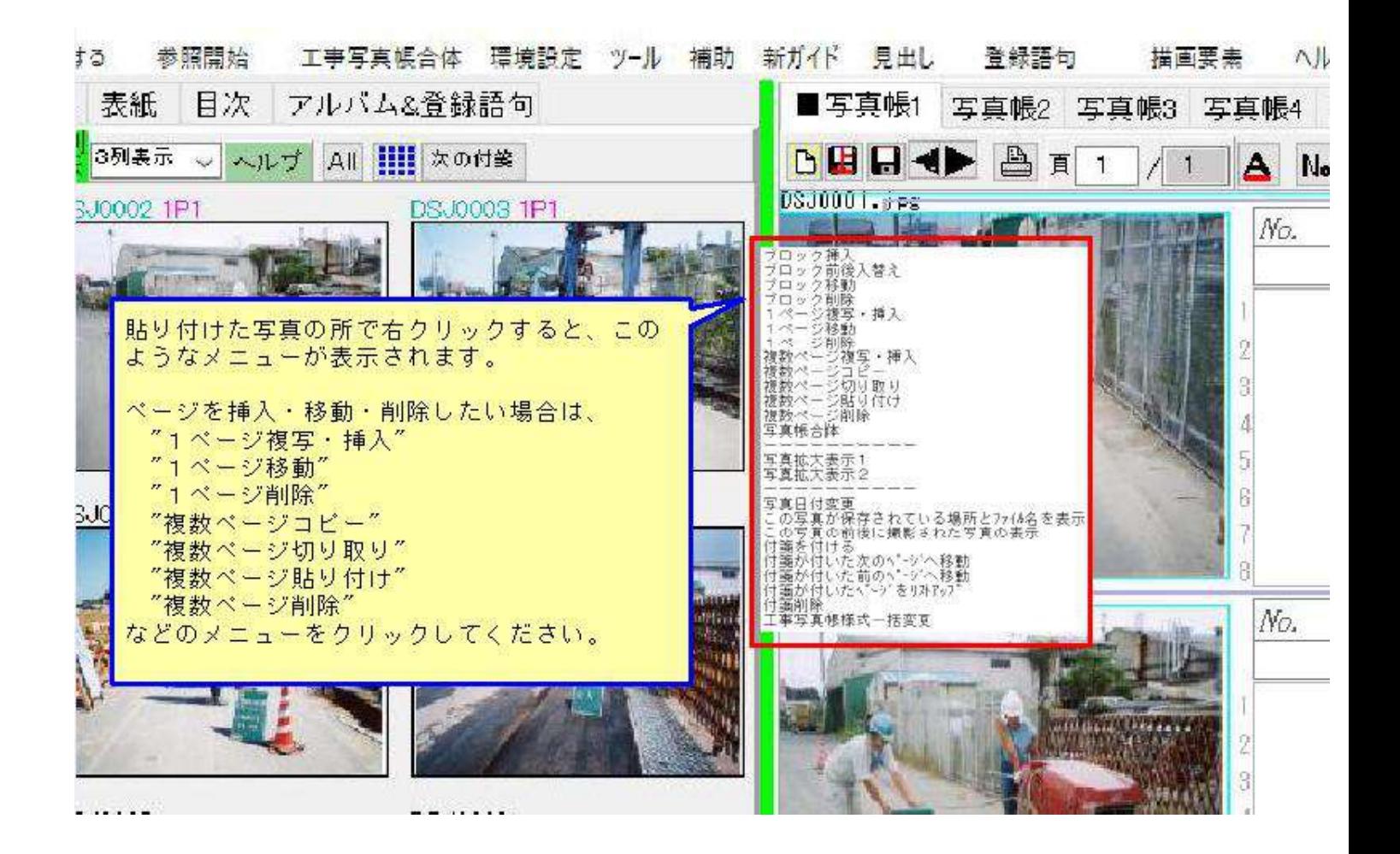

## このコースの説明を終了します。